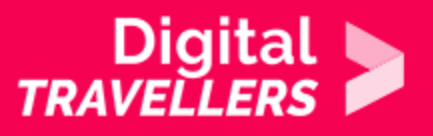

# **ACTIVITÉ - S'INFORMER ET INFORMER SUR TWITTER**

COMMUNICATION ET COLLABORATION > 2.1 INTERAGIR AU TRAVERS DES TECHNOLOGIES NUMÉRIQUES

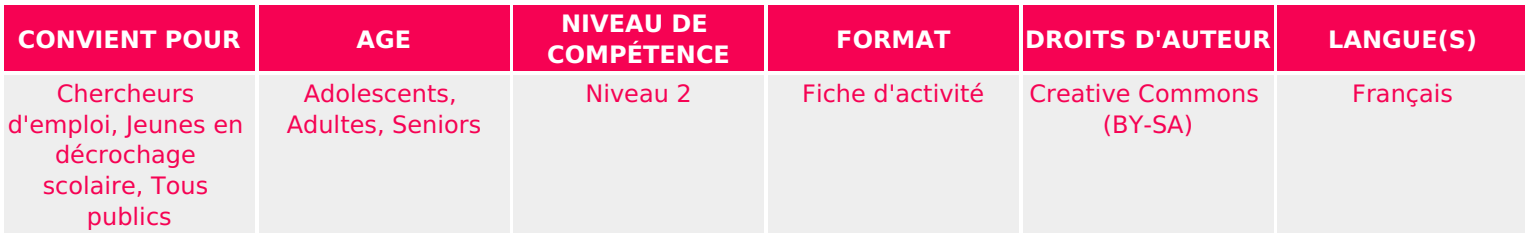

Dans cet atelier les participant.e.s aborderont les bases du réseau social Twitter en vue de partager une information sous forme de tweet.

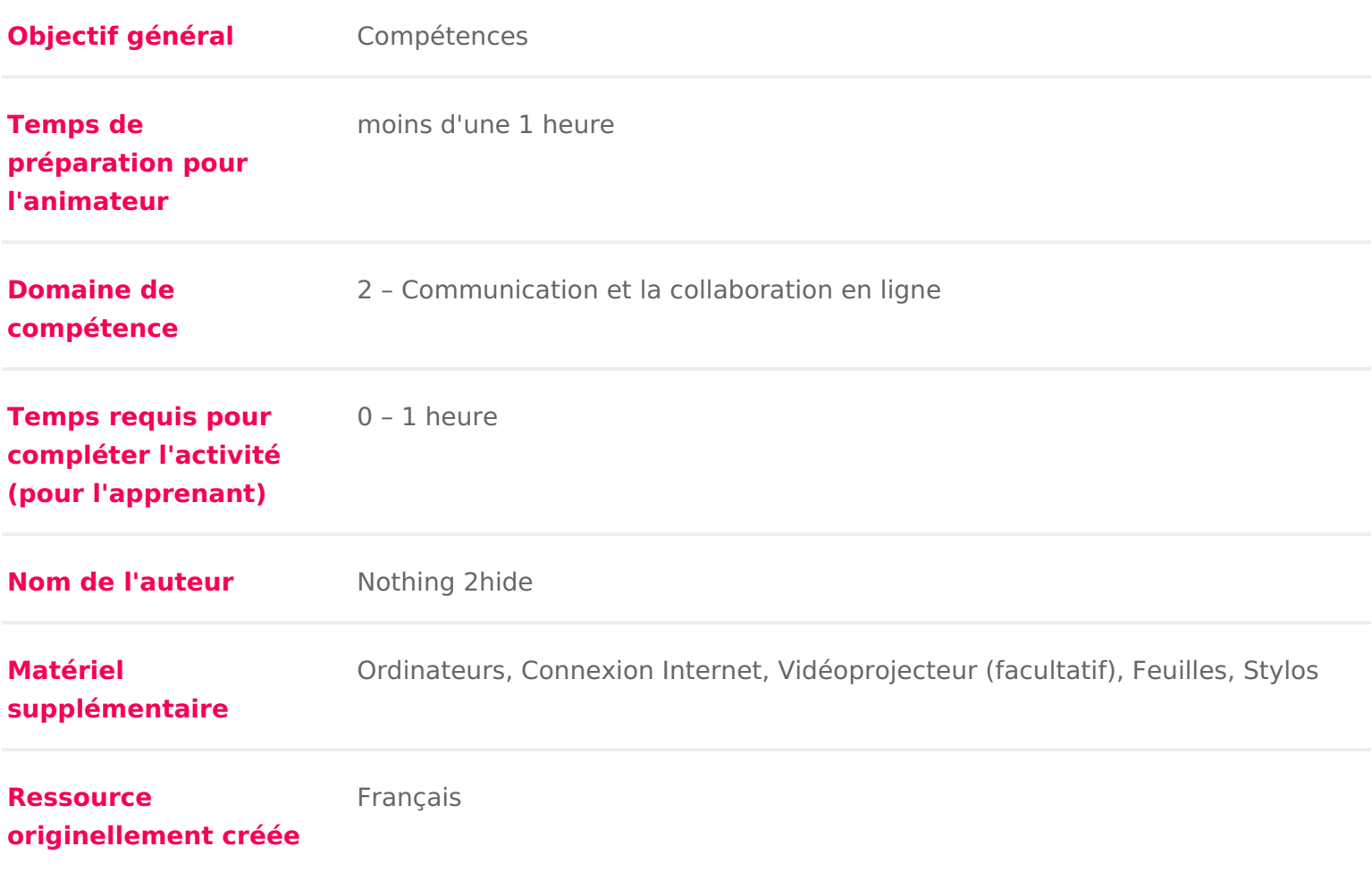

### DÉROULÉ

## 1 Introduction

Tweeter, c est partager et produire une information. Certain.e.s I utilisent po vie, d autres pour juste suivre les sujets et les personnalités qui les intéress participant.e.s vont apprendre comment construire un tweet fait pour informer.

L objectif est de leur faire comprendre que les réseaux sociaux sont un bon m information et surtout de leur faire prendre conscience de l essence d une inf également de voir comment partager de manière claire et concise cette inform adolescent.e.s ont plutôt l habitude de le faire par l image, avec des réseaux et Instagram. L atelier s articule autour des étapes suivantes :

Préparation de l atelier :

Créer en amont un compte Twitter. Ce sera un compte que tou.te.s les partici l atelier. Mettre un nom pour le compte, et un mot de passe unique que tout le le processus de création, Twitter vous propose de suivre une dizaine de comp rapport avec le thème ou les sujets que vous souhaitez aborder, nous vous co 20 et 30 pour que l activité soit la plus qualitative possible.

Si lors de votre atelier vous n avez pas de vidéoprojecteur, imprimer les exen participant.e doit avoir les exemples sous les yeux.

Conseil médiation :

Pour en savoir plus sur Twitter, nous vous conseillons d@ uxolus Tentermer à la fio

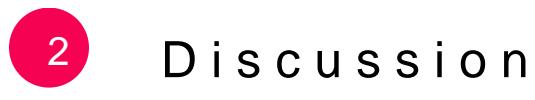

Pour commencer, lancer une petite discussion avec les participant.e.s en leur questions. Par exemple :

Qui utilise la plateforme Twitter et pour quelles raisons ?

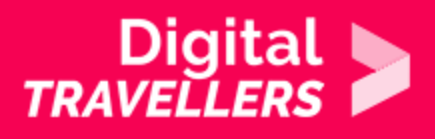

Qui s'en sert pour s'informer ou pour informer les autres ?

Comme exercice introductif, leur proposer une petite situation.

*« Vous apprenez que le cinéma de votre ville, le cinéma Vauban, va fermer ses portes par manque de clientèle. Le cinéma avait quatre salles. Cela faisait cinq ans qu'il connaissait des difficultés financières. Avec Internet, tout le monde regarde les films chez soi. "Pourtant, nous faisions un tarif jeunes à 5 euros et un tarif senior à 6 euros" a déploré le gérant, Monsieur Bidule, à la chaîne d'information en continu L'InfopourTous*

Dans cette mise en situation, les participant.e.s doivent partager cette information sur leur compte Twitter. Les inviter alors à écrire chacun sur une feuille le tweet qu'ielles écriraient. Attention, Twitter a un nombre de signes limité, 280. Ielles doivent respecter à peu près la taille d'un tweet, soit deux-trois lignes.

Regarder ensemble ce qu'ielles ont écrit. Chaque participant.e lit son tweet. Ont-ielles ont mis des hashtags et des arobases devant certains noms ou termes ?

# 3 **Découvrir les possibilités de Twitter**

Si c'est nécessaire, ne pas hésiter à revenir sur les définitions de base qui servent à comprendre comment fonctionne Twitter

Pour cela, séparer les participant.e.s en deux équipes et leur poser une après l'autre les questions cidessous. Le premier groupe qui répond correctement (ou ayant la réponse la plus proche) obtient le point. Chaque groupe a le droit à une réponse, puis s'il se trompe, doit laisser l'autre groupe répondre avant de pouvoir proposer de nouveau une réponse.

### **Qu'est-ce qu'un hashtag (#) ?**

Réponse : C'est un mot-clé que vous allez taguer en mettant un dièse juste devant. Les utilisateur.rice.s de Twitter peuvent faire des recherches par mots-clés en écrivant #mot-clé dans la barre de recherche.

#### **A quoi sert le @ ?**

Réponse : à taguer une personne dans un tweet (ce qui permet de créer un hyperlien sur lequel on peut cliquer pour arriver sur son profil), ou pour rechercher un compte précis dans la barre de recherche.

#### **Quelle est la taille maximale d'un tweet ?**

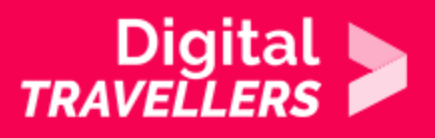

Réponse : 280 caractères

#### **Que signifie retweeter ?**

Réponse : C'est partager sur son propre compte (et donc à ses « followers ») le tweet de quelqu'un d'autre.

#### **A qui puis-je envoyer des messages privés ?**

Réponse : A un compte que je suis, et qui me suit en retour. Cependant Il existe une fonctionnalité dans les paramètres afin de recevoir des messages privés de tout le monde. Généralement il n'est pas activé pour limiter les risques de spams, c'est à dire d'être contacté.e par des personnes indésirables, pour de la publicité notamment.

#### **Puis-je voir tous les profils sur Twitter ?**

Réponse : Non, certains comptes ont bloqué cette fonctionnalité (Compte privé). Seuls les comptes qu'ielles suivent peuvent voir leurs profils, leurs tweets, etc.

#### **Quand je m'abonne à un compte, en langage Twitter on dit que je le… ?**

Réponse : Je le suis/Je le follow.

#### **Bonus : quelle est la traduction française de tweet et tweeter ?**

Réponse : un gazouillis, gazouiller.

#### **Quand je vois un tweet, que puis-je faire ?**

Réponse :

- le commenter
- le liker/l'aimer
- le retweeter
- l'envoyer en message privé à un ami
- Le signaler (insulte, choquant, …)

#### **Que sont les "tendances pour vous"?**

Réponse : Ce sont les hashtags et les grands sujets les plus abordés et partagés dans les tweets.

#### **Que sont les "suggestions pour vous" ?**

Réponse : Ce sont les comptes que vous suggère de suivre Twitter. Ces derniers présentent des similitudes avec les comptes que vous suivez déjà.

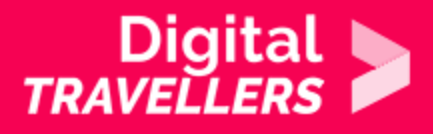

### **Que peut contenir un tweet, en dehors du texte ?**

Réponse :

- Une photo
- Un GIF
- Une question/un sondage
- Une localisation
- un lien vers un article

# 4 **Twitter**

Pour introduire la seconde partie de l'activité, donner les codes d'accès au compte Twitter préalablement créé, aux participant.e.s et les laisser explorer le réseau social pour s'en emparer, et constater tous les éléments, options et possibilités abordés juste avant.

Maintenant qu'ils et elles ont les bases en tête, c'est l'heure d'apprendre à tweeter. Pour cela, proposer plusieurs cas ou situations, et ielles devront faire un tweet dans chacun des cas. Voici les règles à suivre :

- mettre des hashtags et taguer des comptes (mais pas trop sinon le tweet est illisible, c'est l'effet « sapin de Noël »)
- Mettre une photo, un Gif, etc si c'est pertinent
- Ajouter un lien si c'est pertinent
- Savoir déceler l'information qu'il faut mettre en avant (ielles verront vite qu'il faut parfois reformuler, tourner son information pour qu'elle entre dans le nombre maximal de caractères)
- Un tweet long n'est pas forcément un bon tweet. Sachez être à la fois concis.e et précis.e.

Après chaque situation, ne pas hésiter à leur demander de lire à voix haute le tweet qu'ils ou elles ont écrit, et d'en discuter tous.tes ensemble.

### **Exemple 1**

Muriel Pénicaud, Ministre du Travail, de l'Emploi, de la Formation professionnelle et du Dialogue social, a annoncé les chiffres du chômage pour le dernier trimestre. Le nombre de demandeurs d'emploi sans aucune activité s'est réduit de 33 300 personnes au premier

trimestre en France métropolitaine, soit une baisse de 1%. Le nombre de aucune activité s établit donc aujourd hui à 3 435 900 personnes dans l H mer, et à 3 695 400, une fois ces territoires intégrés dans le calcul. Le no ayant une activité réduite (catégories B et C) augmente pour sa part de 1 trimestre.

#### Exemple 2

Après le procès Merah, après l affaire Cahuzac, après la défense de Karir Dupont-Moretti, surnommé Acquittator dans le milieu est l un des avocats du barreau de Paris. Mais cette fois-ci, il fait parler de lui pour ses décla femmes au micro de Jean-Jacques Bourdin lors d une interview pour BMF sur le délit d outrage sexiste, il a déclaré : Certaines femmes regrettent sifflées .

#### Exemple 3

Lire cet article et faire un tweet en conséquence (vous pouvez bien sûr choisi Le Monde excision des jeunes filles a fortement diminué en Afrique

#### Exemple 4

Les inviter à consulter cette publication Instagram et à faire un tweet en cons sur choisir un autre exemple) : Coeur de Pirate parle de sa dysmorphophobie participé au projet artistique The Womanhood, série de portraits intimes sur c

Voilà la traduction de son message en anglais : « Très heureuse de faire part @the\_womanhood\_project / J adore Instagram mais il y a un réel problème d i plateforme. Je trouve important de donner de la visibilité aux récits et aux pr de la diversité et qui utilisent le féminisme pour détruire la manière patriarca femmes. Ce n est pas facile d afficher ce message : il n est pas retouché, ma corps et de ce que je lui ai fait subir. Bref, vous vous aimez tous maintenant.

Conseil médiation :

Nous vous conseillons d imprimer les situations ci-dessous pour que les parti exemplaire sous les yeux. Si vous avez un vidéo-projecteur à disposition, vou projeter pour l ensemble du groupe.

## 5 Retweeter

Pour la dernière partie de cette activité, demander aux participant.e.s de con de retweeter trois tweets. L objectif ici est de comprendre qu un retweet effic simplement cliquer sur « retweeter ». Le mieux, est d écrire son propre messa dessus du tweet retweeté. Le but est d apporter une précision à l information voire sarcastique

Voici deux exemples :